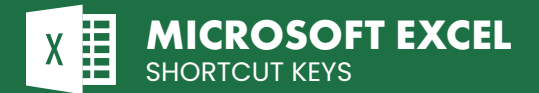

## **WORKSHEET NAVIGATION**

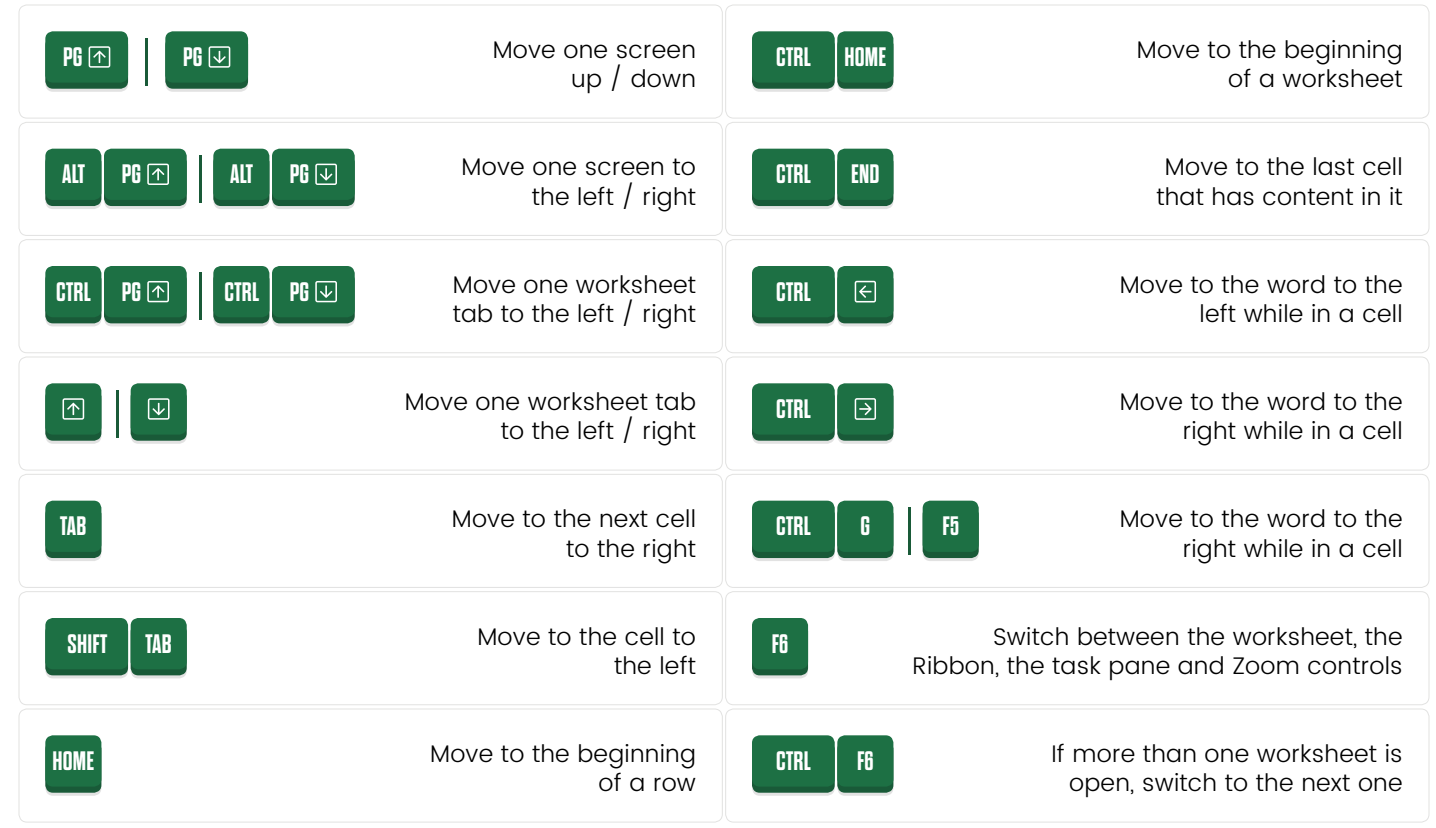

## **RIBBON NAVIGATION**

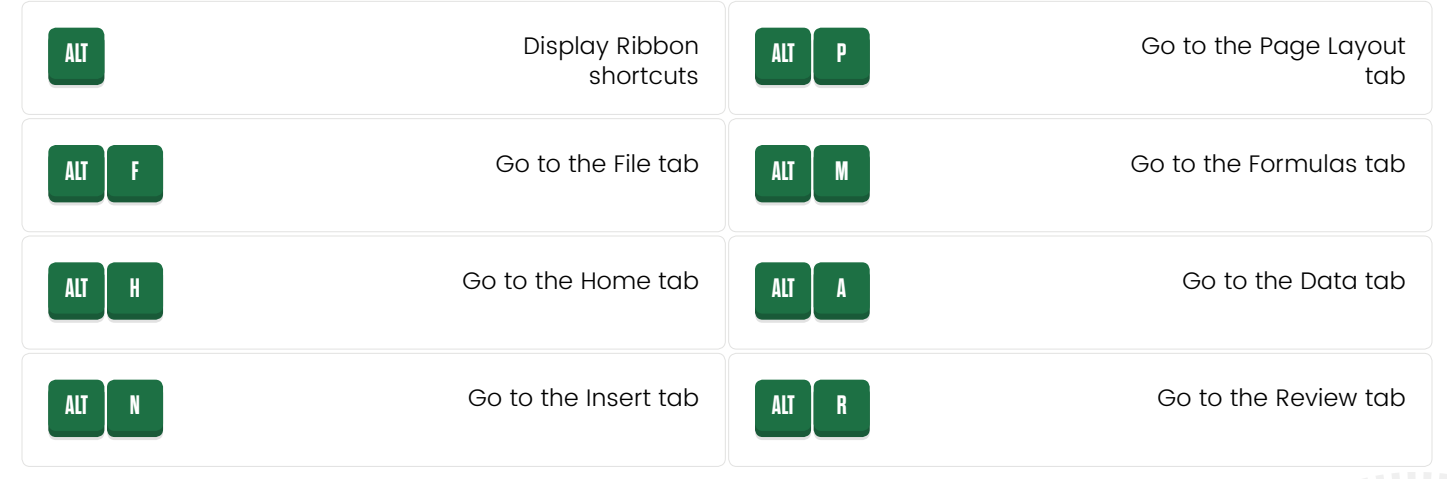

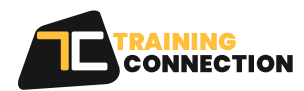

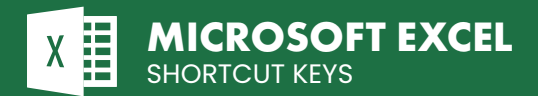

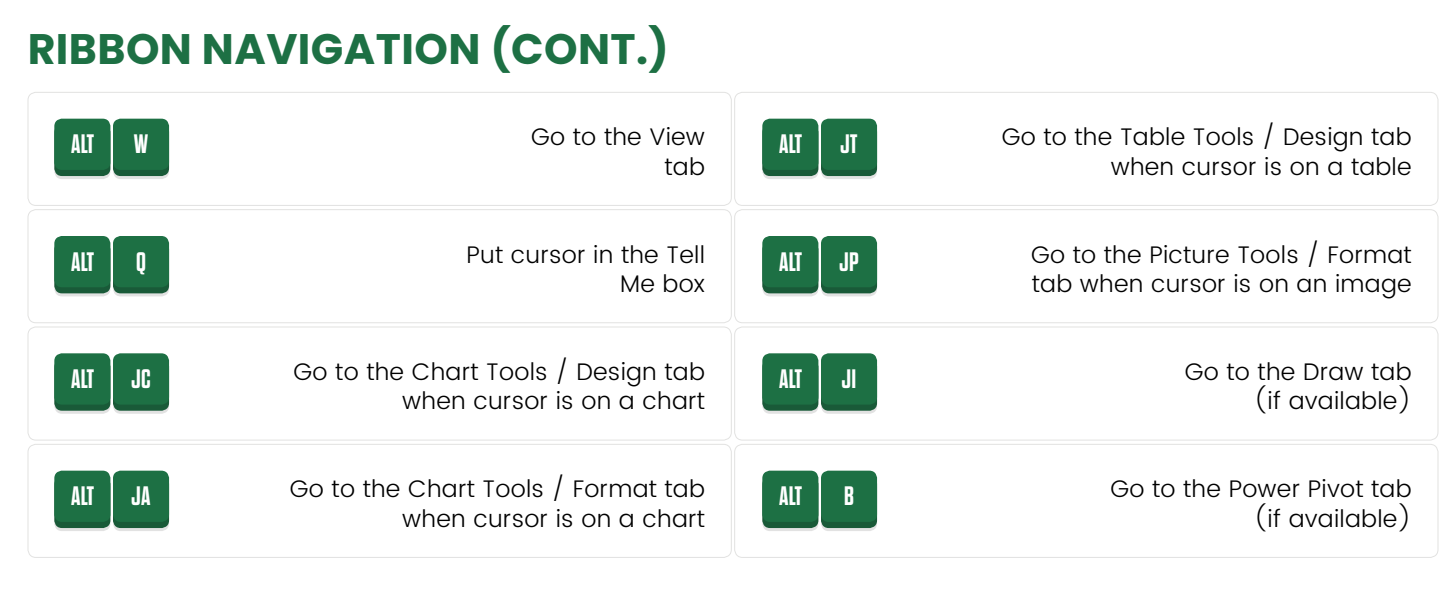

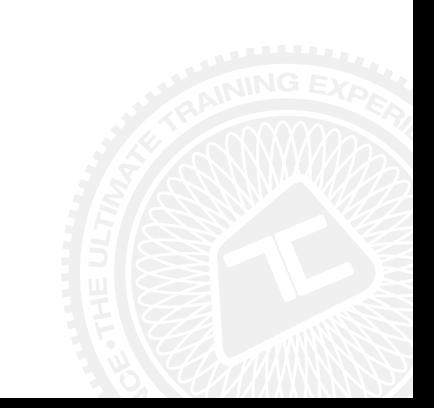

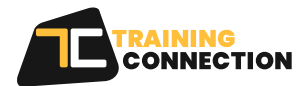